Министерство образования, науки и молодежи Республики Крым Государственное бюджетное профессиональное образовательное учреждение

## Республики Крым

## «Симферопольский колледж сферы обслуживания и дизайна»

PACCMOTPEHO

на заседании цикловой комиссии естественно-математического профиля и физической культуры Председатель У Л.Н.Верхотурова Протокол .№1 от «29» августа 2016 г.

СОГЛАСОВАНО Зам. директора по УР ГБПОУ РК «Симферопольский колледж сферы обслуживания и дизайна» М.В.Климова

2016 г. «29» abryema

## Календарно-тематический план

на 2016/2017 уч. год 2017/2018 уч. год 2018/2019 уч. год

## ОУД.07 Информатика

составлен на основании рабочей программы учебной дисциплины, утвержденной директором ГБПОУ РК «Симферопольский колледж сферы обслуживания и дизайна»

Профессия 43.01.02 «Парикмахер».

Группа 311-321-331, 312-322-332

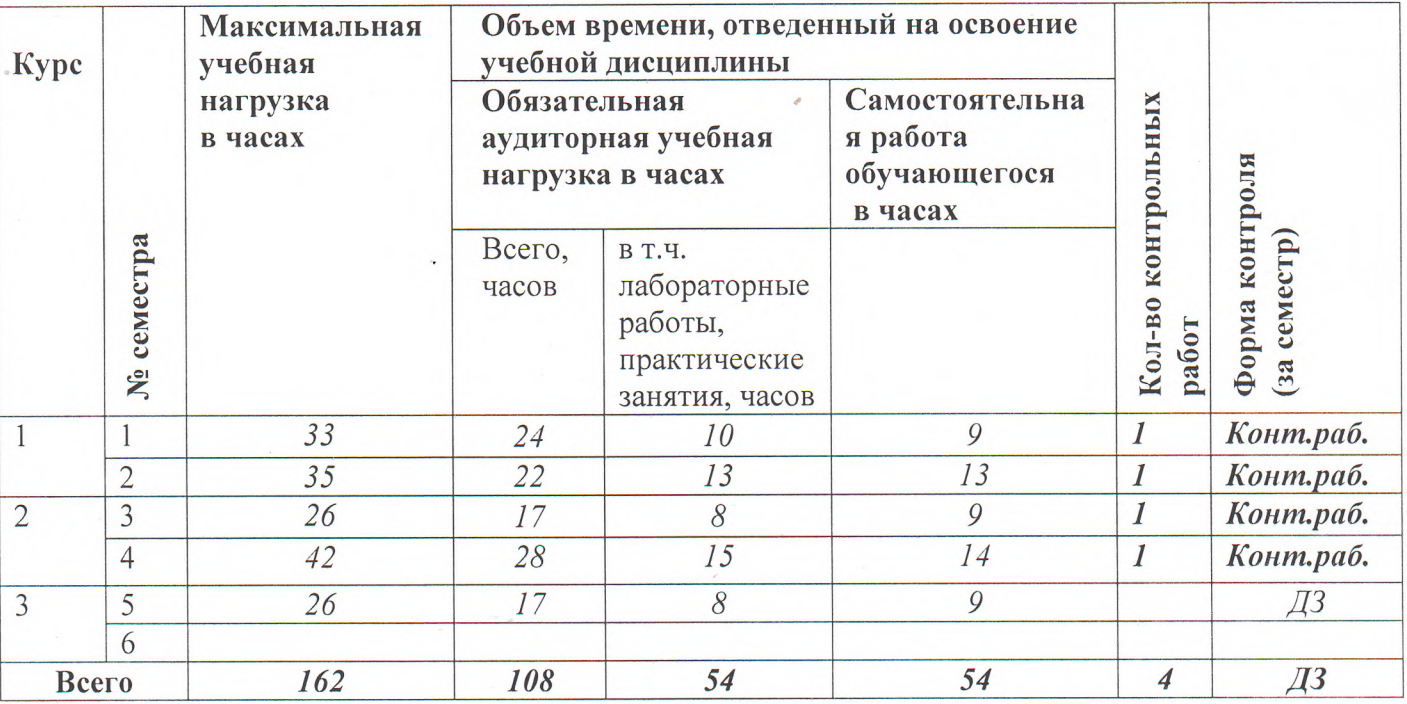

Преподаватель *fully* Ментарова Г.В.

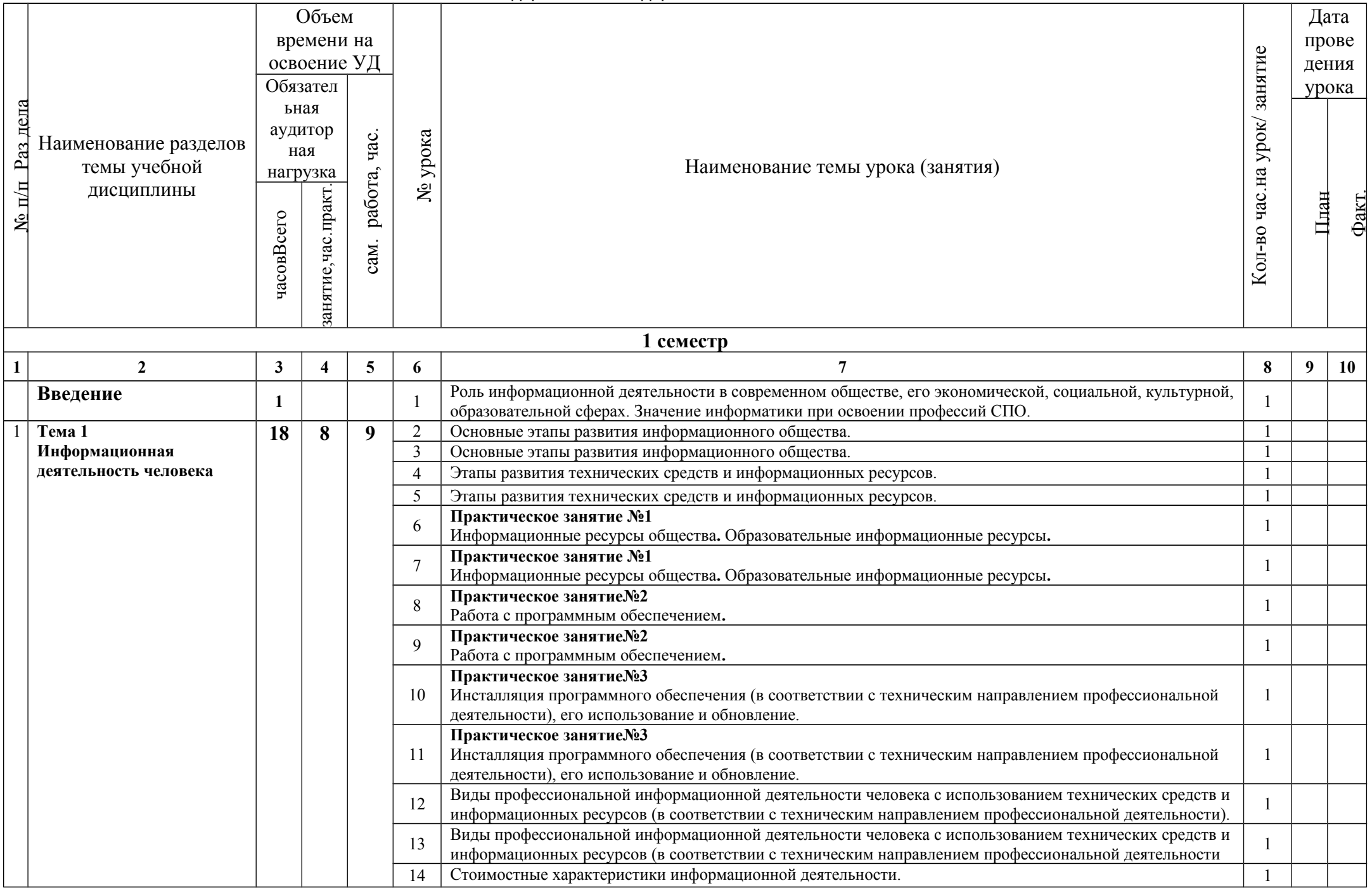

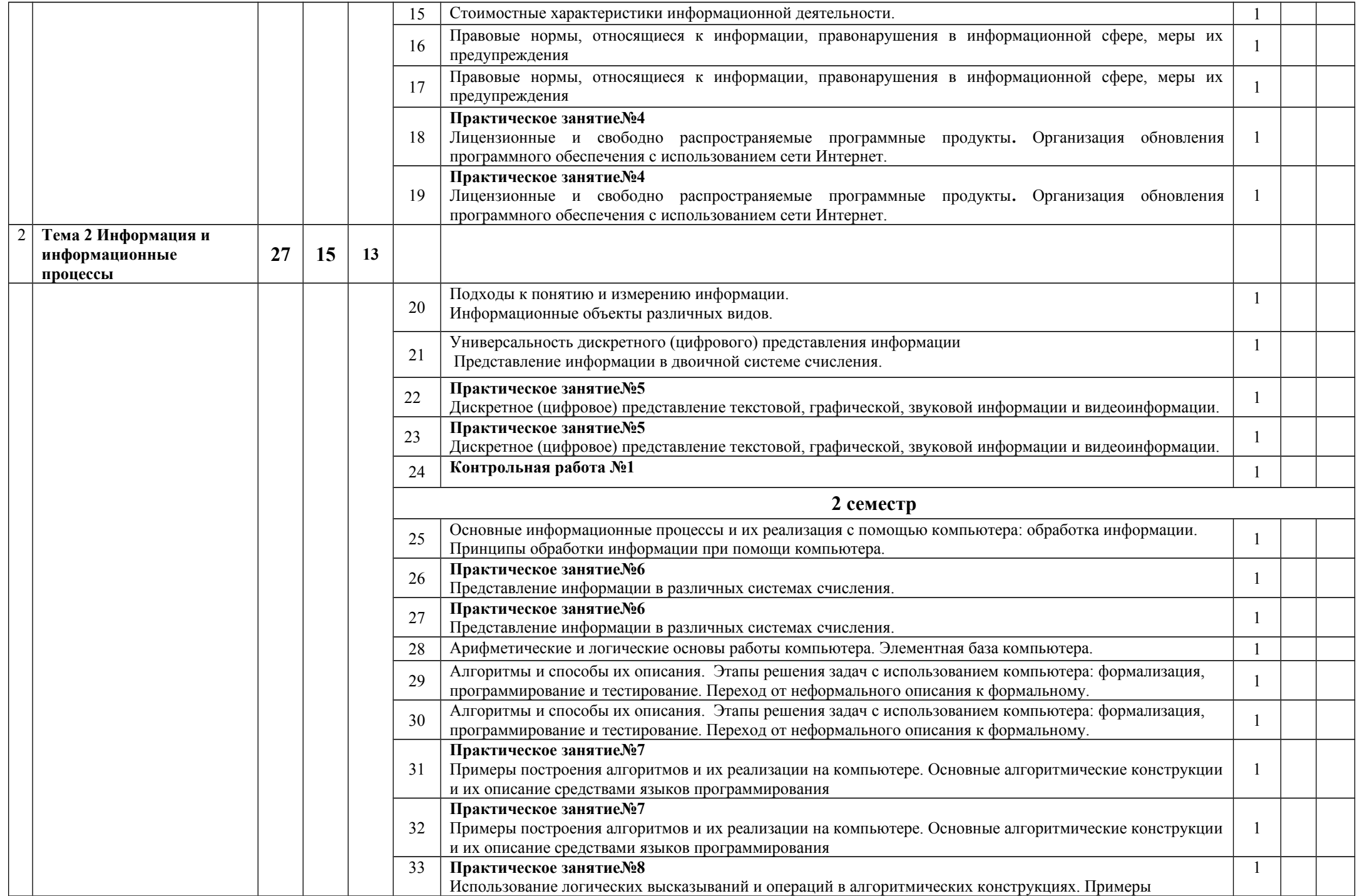

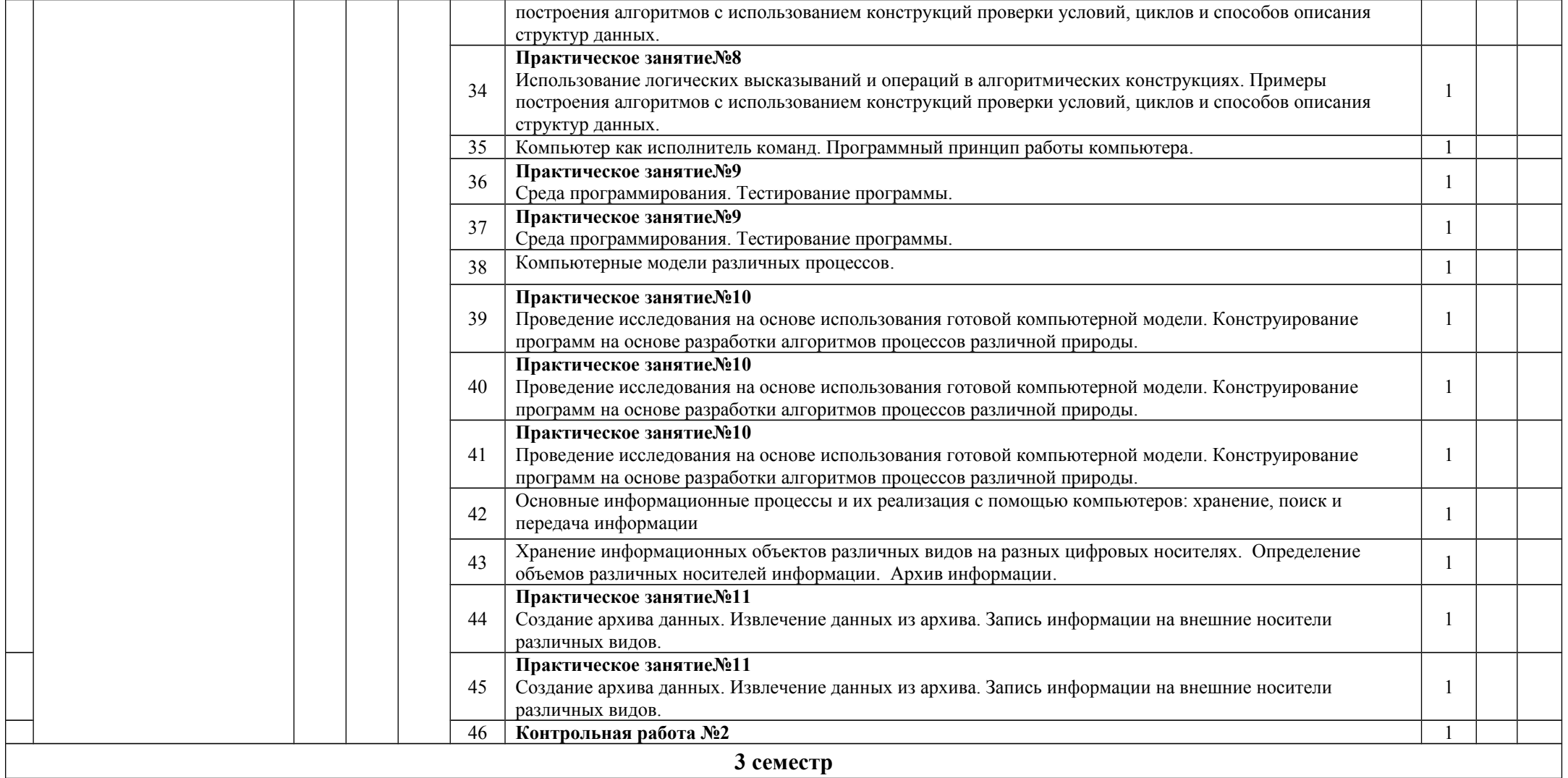

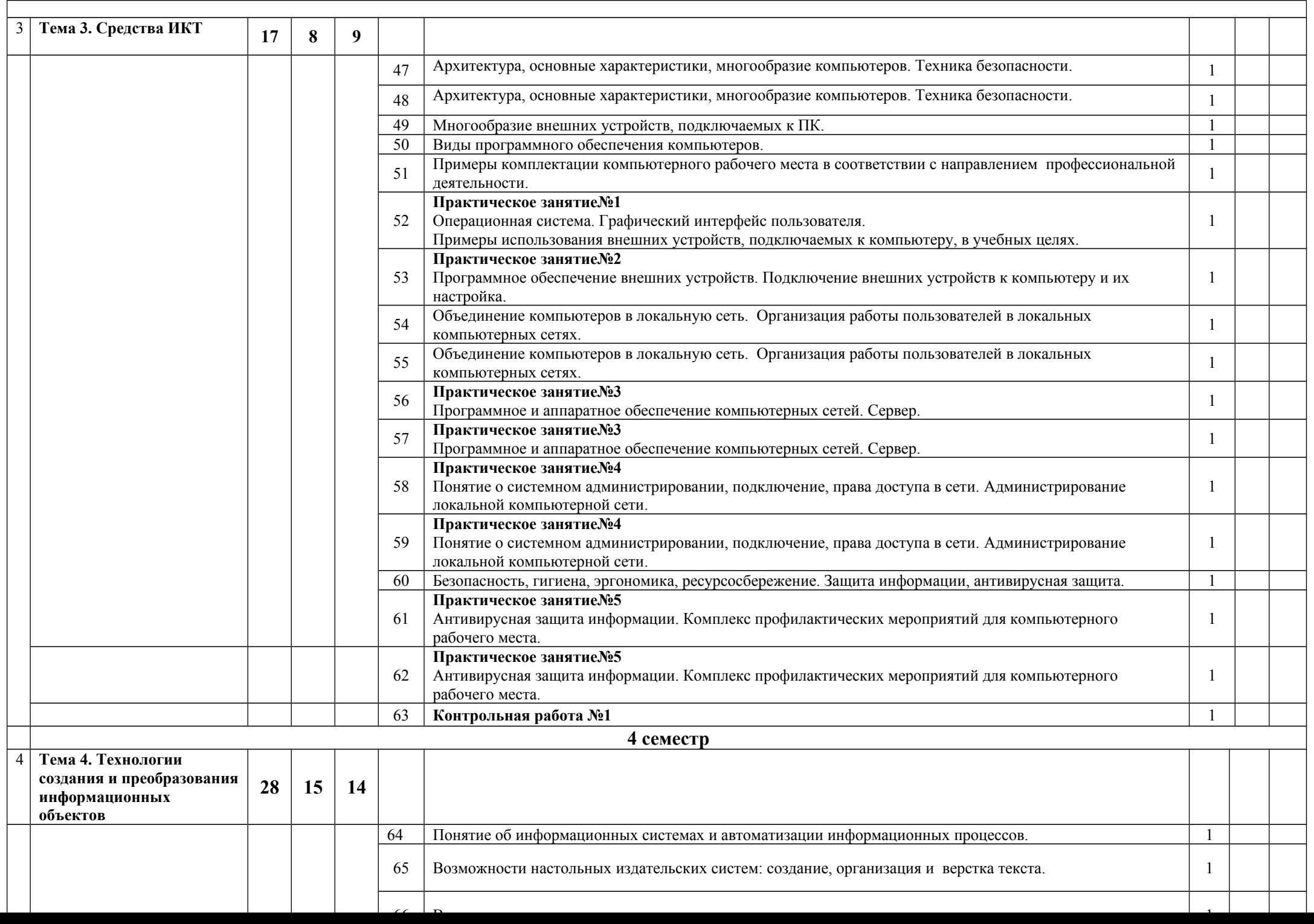

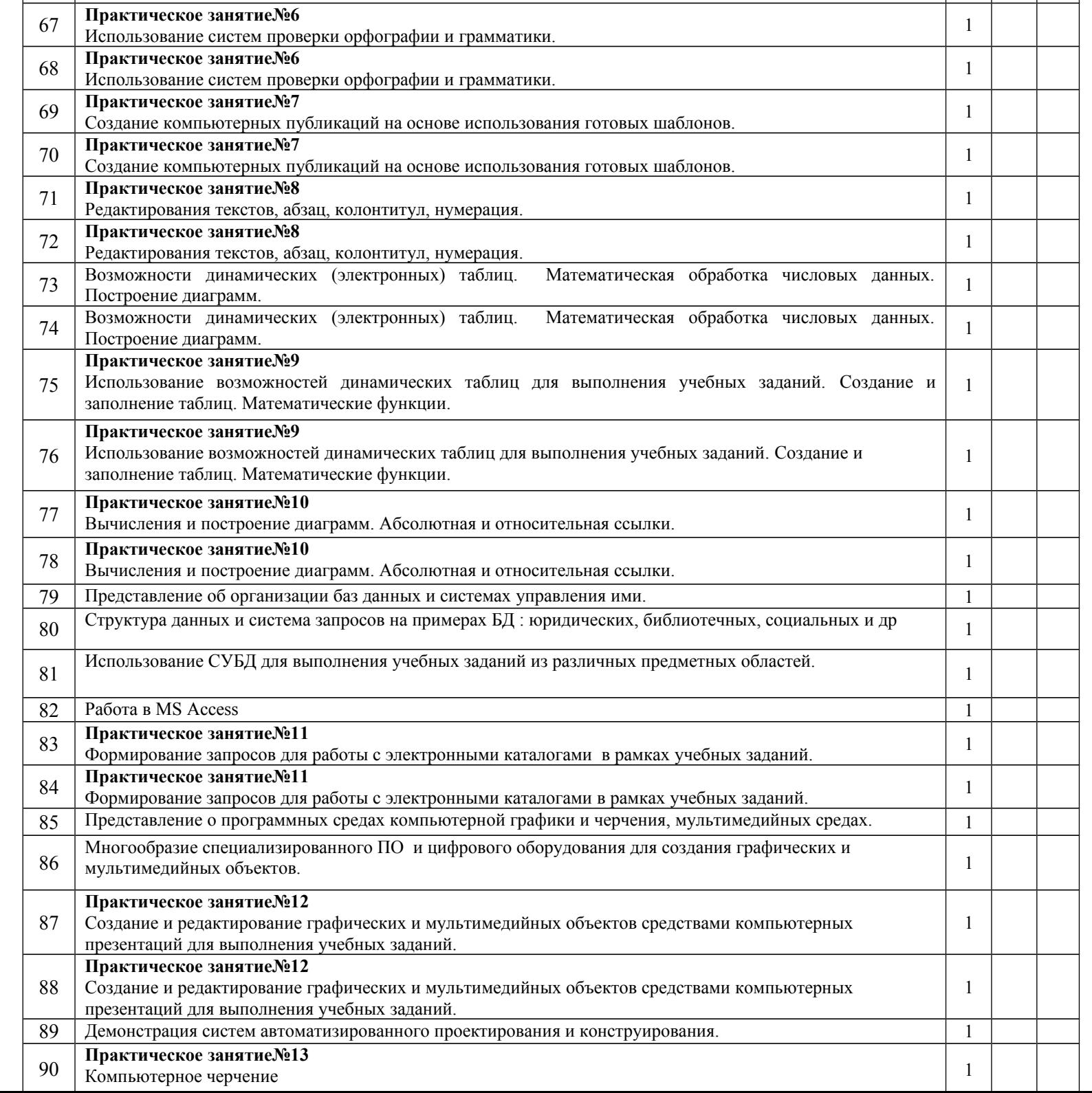